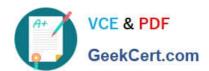

# 1Z0-1083-20<sup>Q&As</sup>

Oracle Narrative Reporting 2020 Implementation Essentials

## Pass Oracle 1Z0-1083-20 Exam with 100% Guarantee

Free Download Real Questions & Answers PDF and VCE file from:

https://www.geekcert.com/1z0-1083-20.html

100% Passing Guarantee 100% Money Back Assurance

Following Questions and Answers are all new published by Oracle
Official Exam Center

- Instant Download After Purchase
- 100% Money Back Guarantee
- 365 Days Free Update
- 800,000+ Satisfied Customers

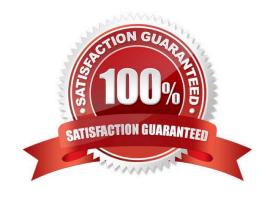

https://www.geekcert.com/1z0-1083-20.html 2024 Latest geekcert 1Z0-1083-20 PDF and VCE dumps Download

#### **QUESTION 1**

D. Excel

E. ManagementRepotting

Correct Answer: DE

| For which three Items canManagement Reporting text functions be used?                                                                                              |
|----------------------------------------------------------------------------------------------------|
| A. Column                                                                                                    |
| B. POV                                                                                                    |
| C. Text box                                                                                                    |
| D. Row                                                                                                    |
| E. Chart                                                                                                    |
| Correct Answer: ACD                                                                                                    |
| https://docs.oracle.com/cd/E57185_01/HFWCG/using_text_functions_to_display_informati                                                                               |
| on.htm#HFWCG-designing_a_report_34                                                                                                    |
|                                                                                                    |
| QUESTION 2                                                                                                    |
| Which is FALSE about managing the Sign Off Phase?                                                                                                    |
| A. You cancel the Sign Off and reopen the Report Package for more editing.                                                                                         |
| B. If you determine that no changes are necessary as a result of a Signer\\'s Rejection, you can resend the Sign Off request without unlocking (he report package. |
| C. When the Sign Off Request action takes place on a Report Package the report package status is Changed to "Sign Off In Progress."                                |
| D. Aftera Sign Off Instance is created, no edits can be made to the Report Package content.                                                                        |
| Correct Answer: D                                                                                                    |
|                                                                                                    |
| QUESTION 3                                                                                                    |
| Which two types of Reference Doclets can you use to embed content?                                                                                                 |
| A. Adobe PDF                                                                                                    |
| B. Word                                                                                                    |
| C. PowerPoint                                                                                                    |
|                                                                                                    |

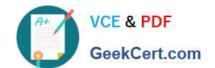

### https://www.geekcert.com/1z0-1083-20.html

2024 Latest geekcert 1Z0-1083-20 PDF and VCE dumps Download

Explanation: https://docs.oracle.com/cloud/latest/epm- common/SVPBC/eprcs\_embed\_content\_about\_102x0036f0df.htm

#### **QUESTION 4**

You have created a package and want to include data that can be only downloaded and viewed? What type of doclet would you use?

- A. Approved
- B. Doclet
- C. Reference
- D. Supplemental
- E. Finalized

Correct Answer: E

#### **QUESTION 5**

When adding in a management report to a reference doclet, what type of artifact must be created for embedding the report?

- A. Disclosure Management doclet
- B. Enterprise Performance Reporting Cloud (EPRCS) custom application report
- C. Report reference doclet
- D. Excel reference doclet

Correct Answer: B

<u>Latest 1Z0-1083-20 Dumps</u> 1Z0-1083-20 PDF Dumps 1Z0-1083-20 Practice Test